# Database Usage (and Construction)

# SQL Queries and Relational Algebra Views

# Summary so far

- SQL is based on relational algebra.
   Operations over relations
- Operations for:
  - Selection of rows ( $\sigma$ )
  - Projection of columns ( $\pi$ )
  - Combining tables
    - Cartesian product (x)
    - Join, natural join ( $\bowtie_C$ ,  $\bowtie$ )

#### SELECT-FROM-WHERE

- Basic structure of an SQL query:
  - SELECT attributes
  - FROM tables
  - WHERE tests over rows

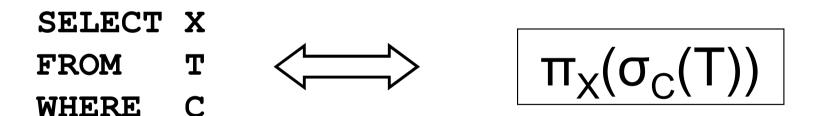

# SELECT code, name, period FROM Courses, GivenCourses WHERE teacher = 'Niklas Broberg' AND code = course;

#### GivenCourses

| Courses     |            | <u>course</u> | <u>per</u> | teacher          |
|-------------|------------|---------------|------------|------------------|
| <u>code</u> | name       | TDA357        | 3          | Niklas Broberg   |
| TDA357      | Databases  | TDA357        | 2          | Graham Kemp      |
| TIN090      | Algorithms | TIN090        | 1          | Devdatt Dubhashi |

 $\begin{aligned} \pi_{code,name,period} \\ (\sigma_{teacher='Niklas Broberg' \& code = course} \\ (Courses x GivenCourses)) \end{aligned}$ 

SELECT code, name, period

#### FROM Courses, GivenCourses

WHERE teacher = 'Niklas Broberg' AND code = course;

| code   | name       | course | per | teacher          |
|--------|------------|--------|-----|------------------|
| TDA357 | Databases  | TDA357 | 3   | Niklas Broberg   |
| TDA357 | Databases  | TDA357 | 2   | Graham Kemp      |
| TDA357 | Databases  | TIN090 | 1   | Devdatt Dubhashi |
| TIN090 | Algorithms | TDA357 | 3   | Niklas Broberg   |
| TIN090 | Algorithms | TDA357 | 2   | Graham Kemp      |
| TIN090 | Algorithms | TIN090 | 1   | Devdatt Dubhashi |

 $\Pi_{\text{code,name,period}}(\sigma_{\text{teacher='Niklas Broberg' & code = course}}(\text{Courses x GivenCourses}))$ 

SELECT code, name, period

FROM Courses, GivenCourses

#### WHERE teacher = 'Niklas Broberg' AND code = course;

| code   | nam      | е   | <i>COL</i> | irse     | per   | Teach        | er       |                |
|--------|----------|-----|------------|----------|-------|--------------|----------|----------------|
| TDA357 | Databas  | ses | TDAG       | 857      | 3     | Niklas Brobe | erg      |                |
| TDA357 | Databa   |     |            | 57       | 0     | Crohom Kor   |          |                |
|        | Databa   |     | ode        | na       | me    | course       | nor      | teacher        |
| TDA357 | Databas  |     | Jue        | Па       |       | course       | per      | leacher        |
|        | Databat  | TDA | 4357       | Datab    | bases | TDA357       | 3        | Niklas Broberg |
| TIN090 | Algorith |     |            | - Cartax |       |              | _        |                |
|        |          |     |            |          |       |              | <u> </u> | -              |
| TIN090 | Algorith | ms  | TDA3       | 357      | 2     | Graham Ker   | np       |                |
|        |          |     |            |          |       |              | •        |                |
| TIN090 | Algorith | ms  | TINO       | 90       | 1     | Devdatt Dub  | hashi    |                |

 $\Pi_{\text{code,name,period}}(\sigma_{\text{teacher='Niklas Broberg' \& code = course}}(\text{Courses x GivenCourses}))$ 

#### SELECT code, name, period

FROM Courses, GivenCourses
WHERE teacher = 'Niklas Broberg'
AND code = course;

| code   | name      | course | per | teacher        |
|--------|-----------|--------|-----|----------------|
| TDA357 | Databases | TDA357 | 3   | Niklas Broberg |

| code   | name      | per |
|--------|-----------|-----|
| TDA357 | Databases | 3   |

 $\pi_{\text{code,name,period}}(\sigma_{\text{teacher='Niklas Broberg' \& code = course}}(\text{Courses x GivenCourses}))$ 

### Quiz!

What does the following relational algebra expression compute?

 $\sigma_{teacher='Niklas Broberg' \& code = course (<math>\pi_{code,name,period}$  (Courses x GivenCourses))

The expression is invalid, since the result after the projection will not have attributes teacher and course to test.

#### More complex expressions

• So far we have only examples of the same simple structure:  $\pi_x(\sigma_c(T))$ 

$$\sigma_{\rm C}({\sf R}_3 \Join_{\sf D} \pi_{\sf X}({\sf R}_1 \times {\sf R}_2))$$

SELECT \* FROM R<sub>3</sub> JOIN (SELECT X FROM R<sub>1</sub>, R<sub>2</sub>) ON D WHERE C

#### Subqueries

• Subqueries is a term referring to a query used inside another query:

| SELECT | teacher    |                             |
|--------|------------|-----------------------------|
| FROM   | GivenCours | ses NATURAL JOIN            |
|        | (SELECT    | course, period              |
|        | FROM       | Lectures                    |
|        | WHERE      | <pre>weekday = 'Mon')</pre> |
| WHERE  | period = 3 | 3;                          |

- Beware the natural join!!
- "List all teachers who have lectures on Mondays in period 3"
- SQL is a language where any query can be written in lots of different ways...

#### SELECT course, period

- FROM Lectures
- WHERE weekday = 'Mon'

| course | period | room | weekday | hour |
|--------|--------|------|---------|------|
| TDA357 | 3      | HC1  | Mon     | 13   |
| TDA357 | 3      | HC1  | Thu     | 10   |
| TDA357 | 2      | VR   | Tue     | 8    |
| TDA357 | 2      | HC1  | Thu     | 13   |
| TIN090 | 1      | HA4  | Mon     | 8    |
| TIN090 | 1      | HC3  | Thu     | 13   |

SELECT course, period

FROM Lectures

WHERE weekday = 'Mon'

| course | period | room | weekday | hour |
|--------|--------|------|---------|------|
| TDA357 | 3      | HC1  | Mon     | 13   |
| TIN090 | 1      | HA4  | Mon     | 8    |

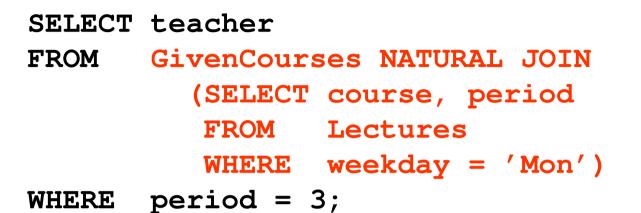

| course | period |
|--------|--------|
| TDA357 | 3      |
| TIN090 | 1      |

| course | period | teacher         | #students |
|--------|--------|-----------------|-----------|
| TDA357 | 3      | Niklas Broberg  | 130       |
| TDA357 | 2      | Graham Kemp     | 135       |
| TIN090 | 1      | Devdatt Dubashi | 95        |

#### SELECT teacher

FROM GivenCourses NATURAL JOIN (SELECT course, period FROM Lectures WHERE weekday = 'Mon')

WHERE period = 3;

| course | period | teacher         | #students |
|--------|--------|-----------------|-----------|
| TDA357 | 3      | Niklas Broberg  | 130       |
| TIN090 | 1      | Devdatt Dubashi | 95        |

#### Result

teacher

Niklas Broberg

#### Renaming attributes

• Sometimes we want to give new names to attributes in the result of a query.

- To better understand what the result models

- In some cases, to simplify queries

SELECT \*
FROM Courses NATURAL JOIN
 (SELECT course AS code, period, teacher
 FROM GivenCourses);

# **Renaming relations**

- Name the result of a subquery to be able to refer to the attributes in it.
- Alias existing relations (tables) to make referring to it simpler, or to disambiguate.

SELECT L.course, weekday, hour, room
FROM Lectures L, GivenCourses G, Rooms
WHERE L.course = G.course
AND L.period = G.period
AND room = name
AND nrSeats < nrStudents;</pre>

List all lectures that are scheduled in rooms with too few seats.

# Renaming in Relational Algebra

 Renaming = Given a relation, give a new name to it, and (possibly) to its attributes

# $\rho_{A(X)}(R)$

- Rename R to A, and the attributes of R to the names specified by X (must match the number of attributes).
- Leaving out X means attribute names stay the same.
- Renaming the relation is only necessary for subqueries.
- $\rho = rho = greek letter r = rename$

### Quiz!

Write a query that lists all courses that are given in more than one period, with different teachers.

SELECT A.course
FROM GivenCourses A, GivenCourses B
WHERE A.course = B.course
AND A.teacher != B.teacher;

### Sequencing

- Easier to handle subqueries separately when queries become complicated.
  - Example:  $\pi_X(\mathbf{R}_1 \bowtie_C \mathbf{R}_2)$  could be written as

$$R_3 := R_1 \times R_2$$
  

$$R_4 := \sigma_C(R_3)$$
  

$$R := \pi_X(R_4)$$

– In SQL:

WITH  $R_3$  AS (SELECT \* FROM  $R_1$ ,  $R_2$ ),  $R_4$  AS (SELECT \* FROM  $R_3$  WHERE C) SELECT X FROM  $R_4$ ; • Example:

#### WITH DBLectures AS (SELECT room, hour, weekday FROM Lectures WHERE course = 'TDA357' AND period = 3) SELECT weekday FROM DBLectures WHERE room = 'HC1';

Lists the days when the Databases course has lectures in room HC1 during period 3.

# Creating views

 A view is a "virtual table", or "persistent query" – a relation defined in the database using data contained in other tables.

CREATE VIEW viewname AS query

 For purposes of querying, a view works just like a table. The main difference is that you can't perform modifications on it – its contents is defined by other tables.

#### CREATE VIEW DBLectures AS

- SELECT room, hour, weekday
- FROM Lectures
- WHERE course = 'TDA357'
  - AND period = 3;
- SELECT weekday
- FROM DBLectures
- WHERE room = ' HC1';

#### Lab Part III – Construction and Usage

- Implement your full schema from part II by creating tables in Oracle for your relations.
   Be sure to include all constraints.
- Create views that simplify key operations of the system and define an interface to the application.
- Fill your tables with data that stress-tests your implementation.

#### Lab Part III – Construction and Usage

- Hand in:
  - Your SQL code for creating the tables.
  - Your SQL code for creating the views.
  - Your SQL code for inserting data.
  - Motivations for the chosen data (plain text).
  - Your Oracle username and password.
- Submission deadline: Fri, Feb 14 (23:59)

### The WHERE clause

- Specify conditions over rows.
- Can involve
  - constants
  - attributes in the row
  - simple value functions (e.g. ABS, UPPER)
  - subqueries

• Lots of nice tests to make...

## Testing for membership

• Test whether or not a tuple is a member of some relation.

tuple [NOT] IN subquery {or literal set}

SELECT course

FROM GivenCourses

WHERE period IN (1,4);

List all courses that take place in the first or fourth periods.

### Quiz!

List all courses given by a teacher who also gives the Databases course (TDA357). (You must use IN...)

SELECT course
FROM GivenCourses
WHERE teacher IN
 (SELECT teacher
 FROM GivenCourses
 WHERE course = 'TDA357');

#### Testing for existance

• Test whether or not a relation is empty.

[NOT] EXISTS subquery

e.g. List all courses that have lectures.

| SELECT | code    |                 |
|--------|---------|-----------------|
| FROM   | Courses |                 |
| WHERE  | EXISTS  |                 |
|        | (SELECT | *               |
|        | FROM    | Lectures        |
|        | WHERE   | course = code); |
|        |         |                 |

Note that code is in scope here since it is an attribute in the row being tested in the outer "WHERE" clause. This is called a correlated query.

### Quiz!

List all courses that are not given in the third period. (You must use EXISTS...)

SELECT code
FROM Courses
WHERE NOT EXISTS
 (SELECT \*
 FROM GivenCourses
 WHERE course = code
 AND period = 3);

### Ordinary comparisons

 Normal comparison operators like =, <, !=, but also the special BETWEEN.

value1 BETWEEN value2 AND value3

SELECT courseList all courses that<br/>take place in the<br/>second or third periods.FROM GivenCoursessecond or third periods.WHERE period BETWEEN 2 AND 3;- Same thing as

value2 <= value1 AND value1 <= value3</pre>

#### Comparisons with many rows

• Two operators that let us compare with all the values in a relation at the same time.

| tuple | op | ANY | subquery | {or | literal | set} |
|-------|----|-----|----------|-----|---------|------|
| tuple | op | ALL | subquery | {or | literal | set} |

SELECT courseList all courses thatFROMGivenCoursestake place in the first orWHEREperiod = ANY (1,4);fourth periods.

## Quiz!

List the course(s) with the fewest number of students (in any period). (You must use ANY or ALL...)

| SELECT | course     |                |
|--------|------------|----------------|
| FROM   | GivenCours | ses            |
| WHERE  | nrStudents | s <= ALL       |
|        | (SELECT    | nrStudents     |
|        | FROM       | GivenCourses); |

# String comparisons

 Normal comparison operators like < use lexicographical order.

- 'foo' < 'fool' < 'foul'

• Searching for patterns in strings:

string LIKE pattern

- Two special pattern characters:
  - \_ (underscore) matches any one character.
  - % matches any (possibly empty) sequence of characters.

### Quiz!

List all courses that have anything to do with databases (i.e. have the word Database in their name).

SELECT \*
FROM Courses
WHERE name LIKE '%Database%';

# The NULL symbol

- Special symbol NULL means either
  - we have no value, or
  - we don't know the value

- Use with care!
  - Comparisons and other operations won't work.
  - May take up unnecessary space.

# Comparing values with NULL

- The logic of SQL is a three-valued logic TRUE, FALSE and UNKNOWN.
- Comparing any value with NULL results in UNKNOWN.
- A row is selected if all the conditions in the WHERE clause are TRUE for that row, i.e. not FALSE *nor UNKNOWN*.

## Three-valued logic

- Rules for logic with unknowns:
  - true AND unknown = unknown
  - false AND unknown = false
  - true OR unknown = true
  - false OR unknown = unknown
  - unknown AND/OR unknown = unknown

#### Unintuitive result

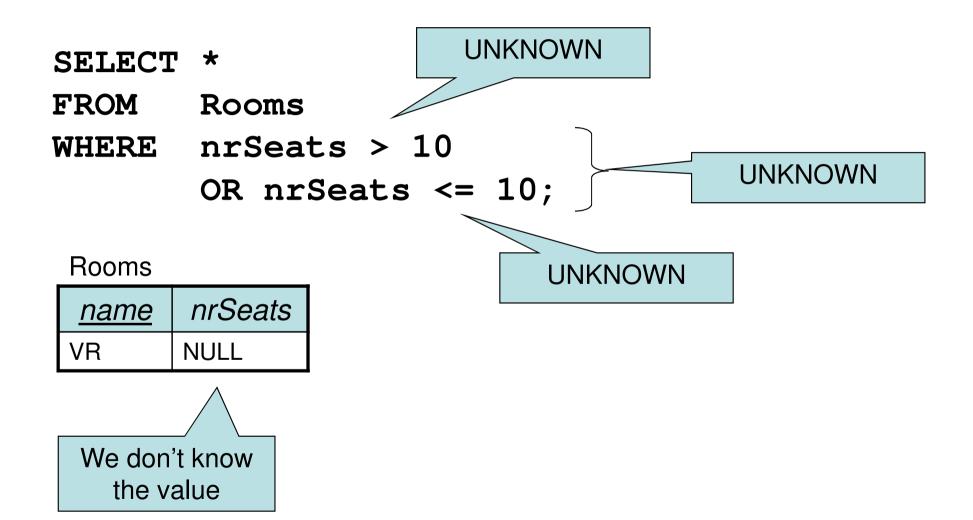

## Don't expect the "usual" results

- Laws of three-valued logic are not the same as those for two-valued logic.
- Some laws hold, like commutativity of AND and OR.
- Others do not:
   p OR NOT p = true

### Arithmetic in queries

• We allow arithmetic operations in queries.

SELECT weekday, hour, room, course, nrSeats - nrStudents AS nrFreeSeats
FROM Rooms, (Lectures NATURAL JOIN GivenCourses)
WHERE name = room;

• Not just arithmetic, but rather any operations on values.

- Oracle has lots of pre-defined functions.

#### Constants

• Constants can be used in projections.

| SELECT | code,  | name | 2,      |     |         |
|--------|--------|------|---------|-----|---------|
|        | 'Datal | base | course' | AS  | comment |
| FROM   | Course | es   |         |     |         |
| WHERE  | name 1 | LIKE | '%Datab | ase | %';     |

| code   | name      | comment         |
|--------|-----------|-----------------|
| TDA357 | Databases | Database course |

– Beware of keywords...

## Quiz!

#### What will the result of this query be?

SELECT 1 FROM Courses; Courses

| <u>code</u> | name       |
|-------------|------------|
| TDA357      | Databases  |
| TIN090      | Algorithms |

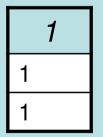

For each row in Courses that passes the test (all rows since we have no test), project the value 1.

# Aggregation

- Aggregation functions are functions that produce a single value over a relation.
  - SUM, MAX, MIN, AVG, COUNT...

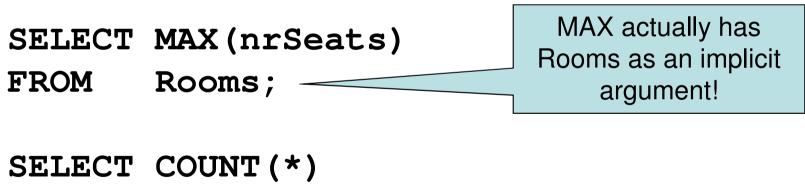

- FROM Lectures
- WHERE room = ' HC1';

## Quiz!

List the room(s) with the highest number of seats, and its number of seats.

SELECT name, MAX(nrSeats)

FROM Rooms;

NOT correct!

Error when trying to execute, why is it so?

# Aggregate functions are special

• Compare the following:

| SELECT | nrSeats | SELECT | MAX(nrSeats) |
|--------|---------|--------|--------------|
| FROM   | Rooms;  | FROM   | Rooms;       |

- The ordinary selection/projection results in a relation with a single attribute nrSeats, and one row for each row in Rooms.
- The aggregation results in a single value, not a relation.
- We can't mix both kinds in the same query! (almost...more on this later)

| name | nrSeats |
|------|---------|
| HC1  | 105     |
| HC2  | 115     |
| VR   | 230     |
| HA1  | 146     |
| HA4  | 152     |

SELECT nrSeats FROM Rooms;

| nrSeats |
|---------|
| 105     |
| 115     |
| 230     |
| 146     |
| 152     |

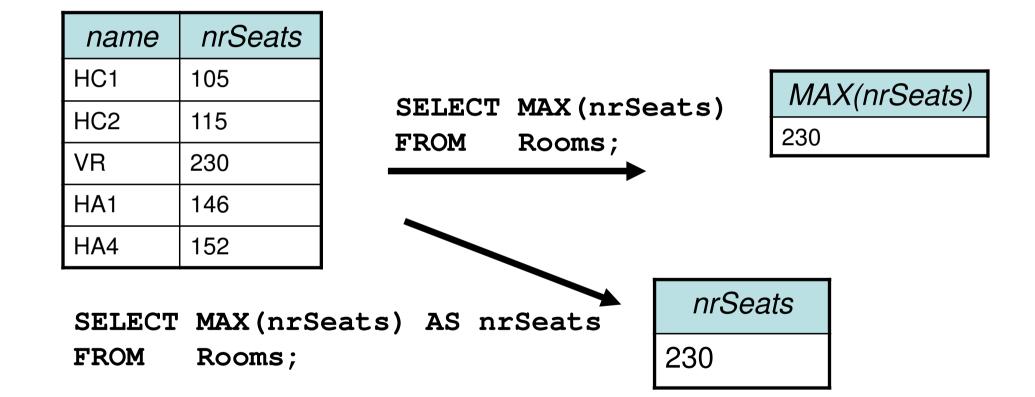

#### Quiz! New attempt

List the room(s) with the highest number of seats, and its number of seats.

| SELECT | name,   |              |
|--------|---------|--------------|
|        | (SELECT | MAX(nrSeats) |
|        | FROM    | Rooms)       |
| FROM   | Rooms;  |              |

Not correct either, will list all rooms, together with the highest number of seats in any room.

Let's try yet again...

| name | nrSeats |
|------|---------|
| HC1  | 105     |
| HC2  | 115     |
| VR   | 230     |
| HA1  | 146     |
| HA4  | 152     |

SELECT name, (SELECT MAX(nrSeats) FROM Rooms) FROM Rooms;

| name | nrSeats |
|------|---------|
| HC1  | 230     |
| HC2  | 230     |
| VR   | 230     |
| HA1  | 230     |
| HA4  | 230     |

### Quiz! New attempt

List the room(s) with the highest number of seats, and its number of seats.

SELECT name, nrSeats

FROM Rooms

WHERE nrSeats = MAX(nrSeats);

Still not correct, MAX(nrSeats) is not a test over a row so it can't appear in the WHERE clause!

Let's try yet again...

## Quiz!

List the room(s) with the highest number of seats, and its number of seats.

| SELECT | name, | nrSeats |
|--------|-------|---------|
|--------|-------|---------|

FROM Rooms

```
WHERE nrSeats =
```

(SELECT MAX(nrSeats)

FROM Rooms);

```
That's better!
```

## Single-value queries

- If the result of a query is known to be a single value (like for MAX), the whole query may be used as a value.
  - SELECT name, nrSeats
  - FROM Rooms
  - WHERE nrSeats =

(SELECT MAX(nrSeats)

FROM Rooms);

• Dynamic verification, so be careful...

# NULL in aggregations

- NULL never contributes to a sum, average or count, and can never be the maximum or minimum value.
- If there are no non-null values, the result of the aggregation is NULL.

# Summary – aggregation

- Aggregation functions: MAX, MIN, COUNT, AVG, SUM
- Compute a single value over a whole relation.
- Can't put aggregation directly in the WHERE clause (since it's not a function on values).
- Can't mix aggregation and normal projection! ... well, not quite true...

## Not quite true?

- Sometimes we want to compute an aggregation for every value of some other attribute.
  - Example: List the average number of students that each teacher has on his or her courses.
  - To write a query for this, we must compute the averaging aggregation *for each value of teacher*.

# Summary

- Complex queries, involving subqueries
  - Renaming of relations and attributes
- Creating views
- Lots and lots of tests for the WHERE clause
   IN, EXISTS, BETWEEN, ALL, ANY, LIKE
- Arithmetic and other functions, constant values
- Aggregation functions
  - more on these next time